Министерство образования и науки Республики Казахстан

Карагандинский государственный технический университет

**УТВЕРЖДАЮ Председатель Ученого совета, Ректор КарГТУ \_\_\_\_\_\_\_\_\_\_\_\_ Газалиев А.М. «\_\_\_\_» \_\_\_\_\_\_\_\_\_\_\_\_ 2016 г.**

# **ПРОГРАММА ОБУЧЕНИЯ ПО ДИСЦИПЛИНЕ ДЛЯ СТУДЕНТА (SYLLABUS)**

Дисциплина

MOOP 3219 Методология объектно-ориентированного программирования Модуль Pro 5 Программирование

Специальность 5В070200 – «Автоматизация и управление»

Факультет энергетики, автоматики и телекоммуникаций

Кафедра автоматизации производственных процессов

## **Предисловие**

Программа обучения по дисциплине для студента (syllabus) разработана: ст. преподавателем кафедры АПП Крицким А.Б.

Обсуждена на заседании кафедры автоматизации производственных процессов

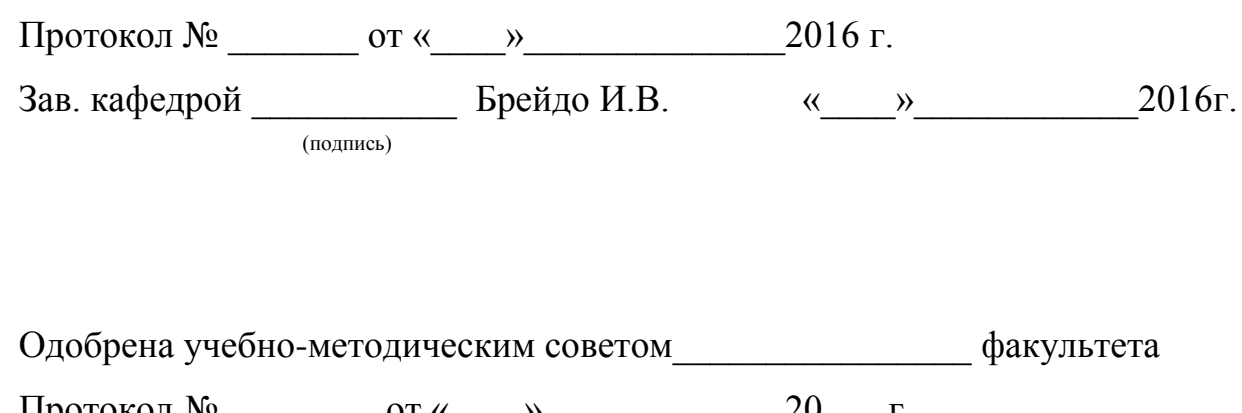

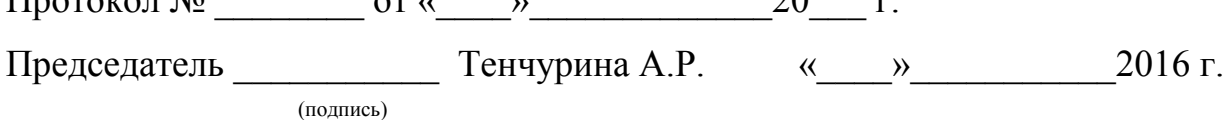

#### **Сведения о преподавателе и контактная информация**

Крицкий Антон Борисович, старший преподаватель кафедры АПП КарГТУ.

Кафедра АПП им. В.Ф.Бырьки находится в главном корпусе КарГТУ , 131 аудитория, контактный телефон: 56-51-84 (кафедра), 56-53-25 (4 корпус 106 ауд.), электронный адрес преподавателя: ant55@mail.ru.

#### **Трудоемкость дисциплины**

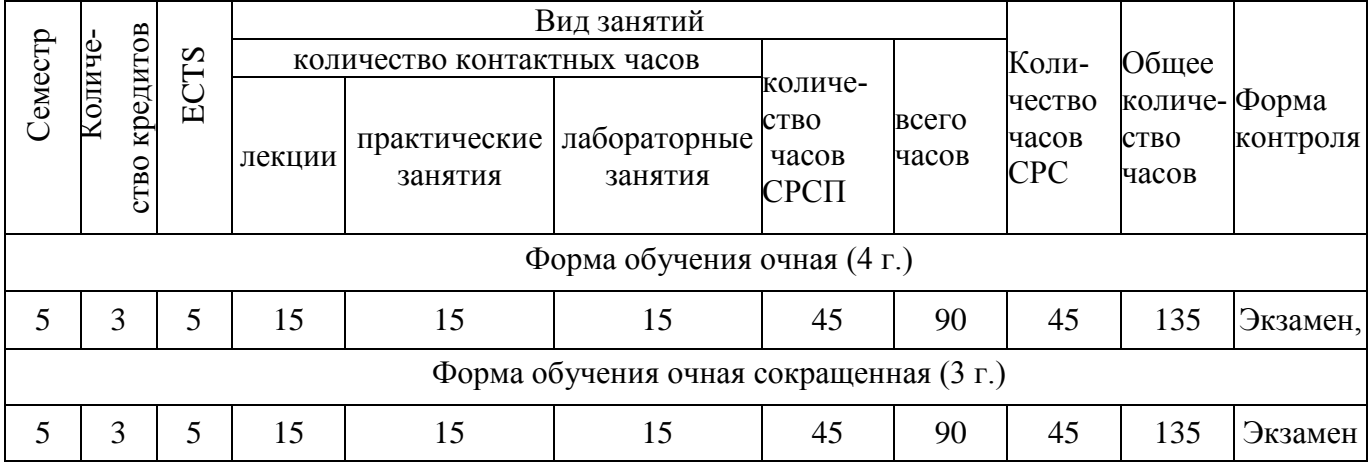

#### **Характеристика дисциплины**

Дисциплина Методология объектно-ориентированного программирования входит в цикл дисциплин по выбору.

#### **Цель дисциплины**

Дисциплина Методология объектно-ориентированного программирования ставит целью изучение методологии и технологии объектно-ориентированного программирования в среде программирования Microsoft Visual Studio на платформе Intel/Windows с библиотекой классов MFC и приобретение практических навыков программирования задач промышленной автоматизации с локальной и системной архитектурой в среде современных информационных технологий для предметных областей любого физико-технологического содержания.

#### **Задачи дисциплины**

Задачи дисциплины следующие: формировать у специалиста объектноалгоритмический стиль профессионального мышления при конструировании промышленных программ и решении классов профессиональных задач, сформулированных в сферах исследования, проектирования и эксплуатации объектов соответствующей предметной области. Объектно-ориентированное программирование предоставляет специалистам уникальный инструмент моделирования объектов реального мира с помощью программных аналогов, определяющих их взаимные связи, атрибуты и поведение в окружающей среде.

В результате изучения данной дисциплины студенты должны: иметь представление:

о методологии и технологии проектирования сложных промышленных программ; о процессах распределения памяти в сложных программах; о многообразии типов и структур данных и их использовании; об основных компонентах баз данных и их организации;

знать:

о методологии и технологии проектирования сложных промышленных программ; о процессах распределения памяти в сложных программах; о многообразии типов и структур данных и их использовании; об основных компонентах баз данных и их организации;

уметь:

разрабатывать в среде компилятора C++ MFC модульные программы с использованием проектов стандартной структуры; выбирать различные модели управления памятью программы в среде компилятора; управлять выполнением программ с помощью функциональных меню; создавать SDI- и MDI- приложения в среде Visual Studio под Windows;

приобрести практические навыки:

решения профессиональных задач в среде современных информационных технологий для предметной области "Автоматизация и управление".

#### Пререквизиты

Для изучения данной дисциплины необходимо усвоение следующих дисциплин (с указанием разделов (тем)):

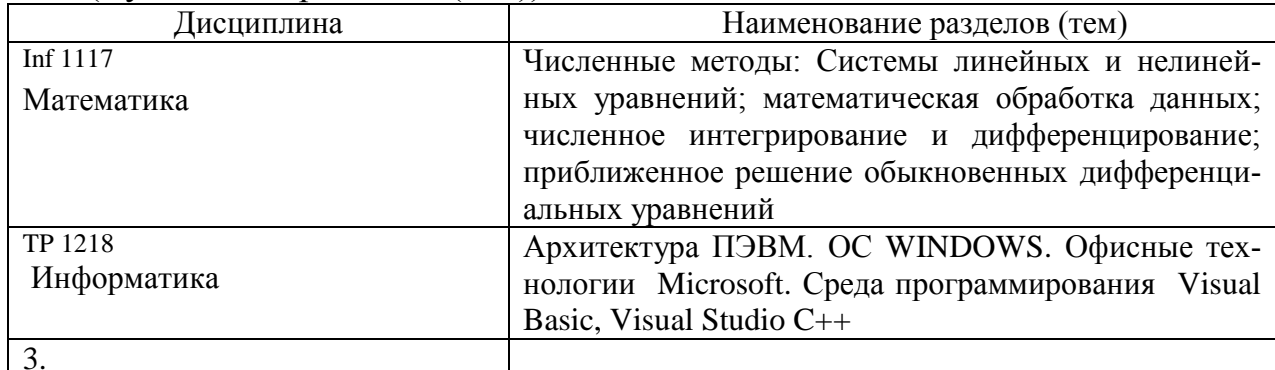

#### Постреквизиты

Знания, полученные при изучении дисциплины «Методология объектноориентированного программирования», используются при освоении следующих дисциплин: Компьютерная графика, С-программируемые микропроцессорные комплексы в системах управления, моделирование и идентификация объектов, теория автоматического регулирования, оптимальное управление технологическими процессами.

#### Тематический план лисциплины

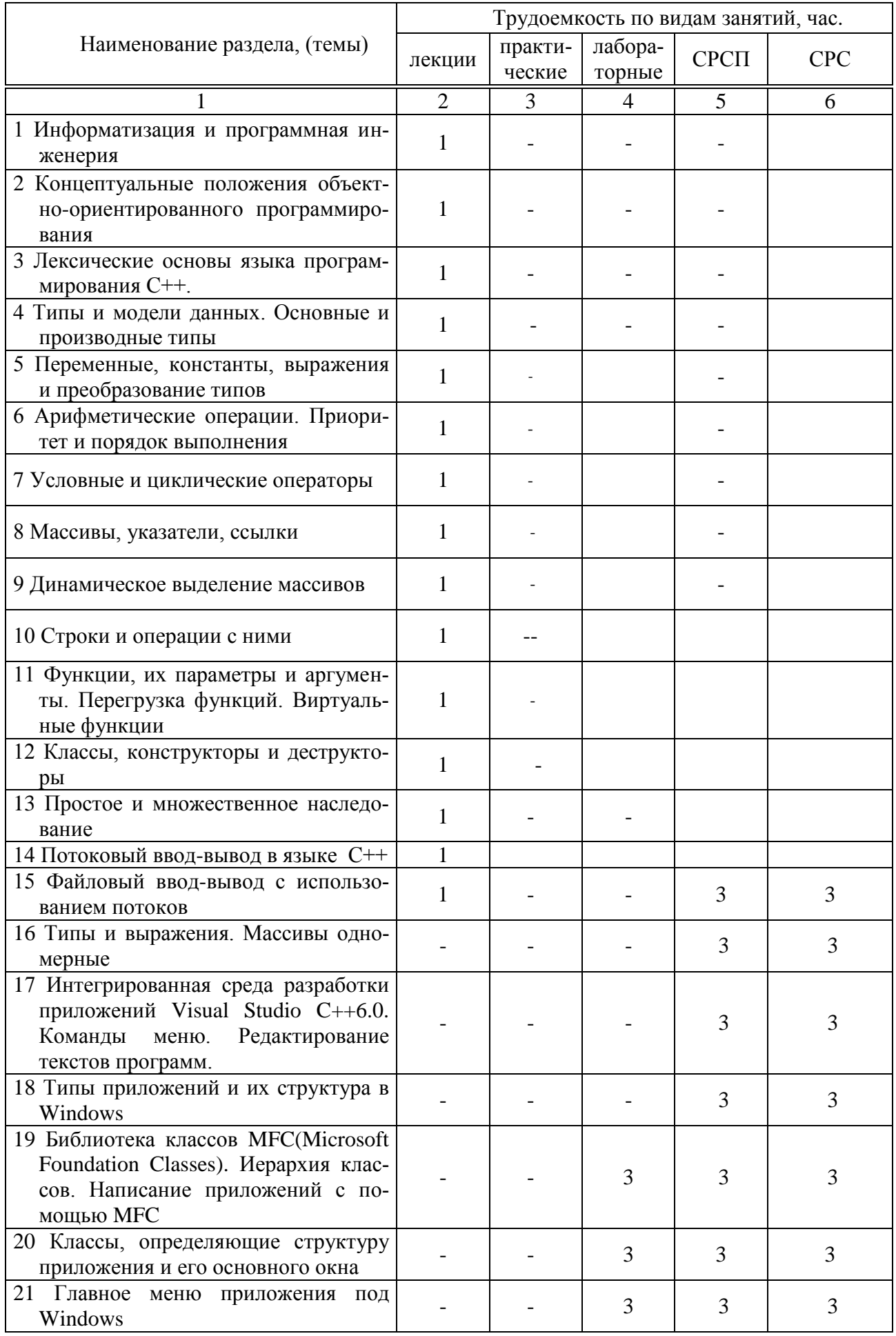

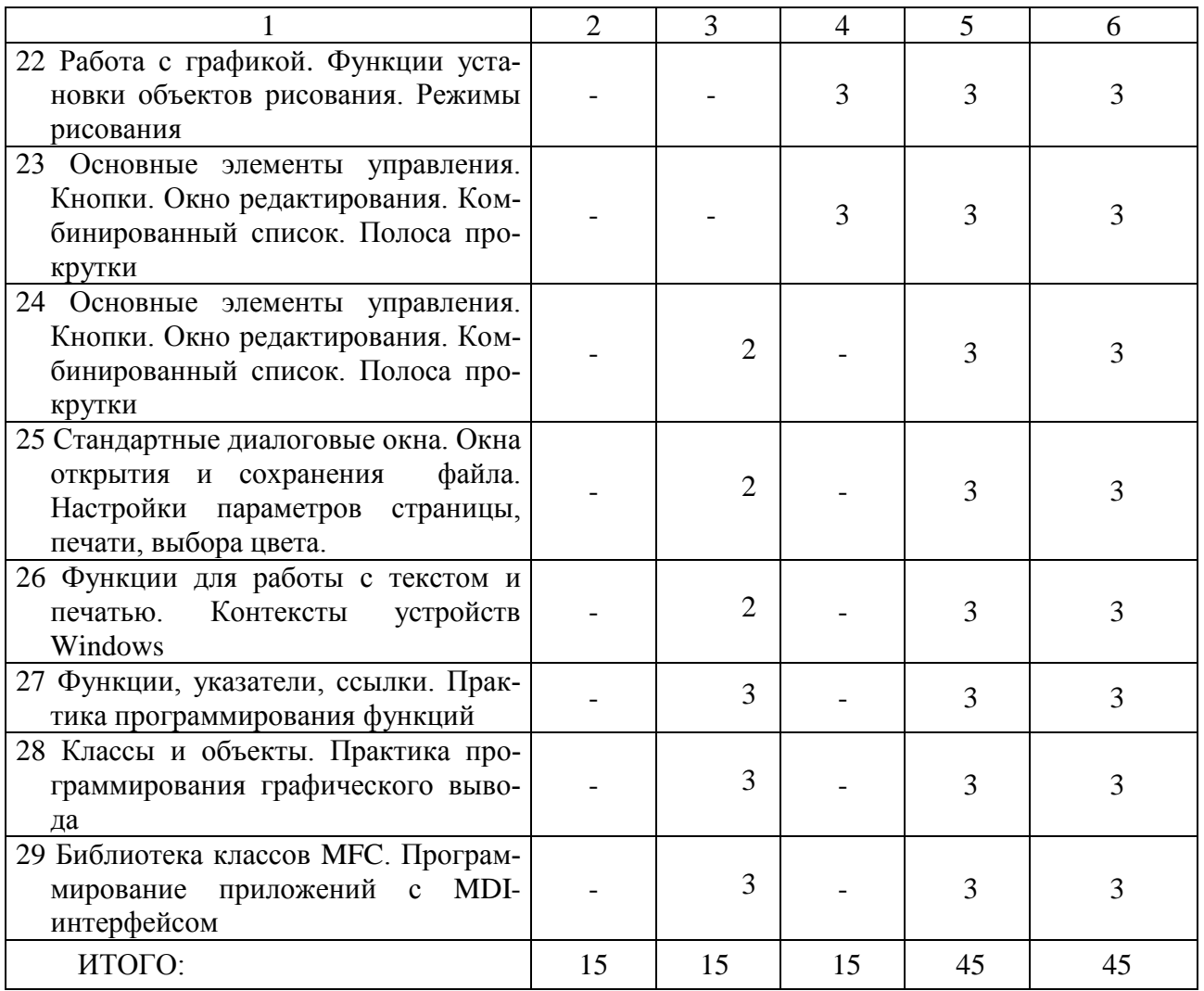

#### **Перечень практических (семинарских) занятий**

1. Поиск максимального и минимального элементов в таблице нелинейной детерминированной функции.

2. Вычислить сумму и произведение элементов рекуррентной числовой последовательности.

3. Отсортировать элементы числовой последовательности по убыванию.

4. Отсортировать элементы числовой последовательности по возрастанию.

5. Выделить положительные и отрицательные элементы последовательности и переписать их в отдельные массивы.

6. Выделить целые и дробные части элементов последовательности и переписать их в отдельные массивы.

7. Сформировать элементы числовой матрицы, используя генератор псевдослучайных чисел.

8. Вычислить сумму верхней треугольной матрицы на базе исходной матрицы.

9. Вычислить сумму положительных элементов нижней треугольной матрицы.

10. Найти и запомнить суммы элементов каждой строки и наибольшую из вычисленных сумм исходной матрицы.

11. Найти наименьший элемент исходной матрицы и номера строки и столбца, в которых он расположен.

12. Перемножить исходную и транспонированную матрицы, сохранив результаты перемножения в двумерном массиве.

13. Разработать класс для вычисления таблиц экспоненциальной функции.

14. Разработать класс для вычисления таблиц тригонометрических функций.

15. Разработать класс для вычисления технологических параметров цилиндрических деталей типа стакан.

### Перечень лабораторных занятий

1. Программирование типовых числовых задач обработки одномерных массивов в среде Visual  $C_{++}$ .

2. Программирование типовых числовых задач обработки двумерных массивов в среде Visual  $C_{++}$ .

3. Разработка диалогового Windows-приложения для проектирования цилиндрических деталей типа стакан.

4. Разработка графического SDI-приложения с применением классов MFC.

![](_page_6_Picture_50.jpeg)

#### График выполнения и сдачи заданий по дисциплине.

![](_page_7_Picture_186.jpeg)

### **Список основной литературы**

- 1. [Харви Дейтел,](http://www.ozon.ru/person/271299/) [Пол Дейтел](http://www.ozon.ru/person/271300/) C++: How to Program Издательство: [Бином-](http://www.ozon.ru/brand/1208769/)[Пресс](http://www.ozon.ru/brand/1208769/) 2008/
- 2. Глушаков А.В., Коваль А.В., Черепнин С.А. Программирование на Visuаl C++ , ООО «Издательство АСТ», 2003.
- 3. Глушаков С.В., Коваль А.В., Смирнов С.В. Язык программирования С++, ООО «Издательство АСТ», 2001.
- 4. Баженова И.Ю., Visual C++6.0(VISUAL STUDIO 98), Уроки программирования, Диалог-МИФИ, 2001.

### **Список дополнительной литературы**

- 5. Вендров А.М. Проектирование программного обеспечения экономических информационных систем. Финансы и статистика, 2000.
- 6. Буч Г. Объектно-ориентированное проектирование с примерами применения. Конкорд, 1992.
- 7. Страуструп Б. Язык программирования С++. Радио и связь, 1991.
- 8. Жарков В.А. Visual C ++ на практике. Изд-во Лаборатория базовых знаний, 2002.
- 9. Мешков А.В., Тихомиров Ю.В. Visual C++ и MFC. БХВ, Петербург, 2002.

## **ПРОГРАММА ОБУЧЕНИЯ ПО ДИСЦИПЛИНЕ ДЛЯ СТУДЕНТА (SYLLABUS)**

## Дисциплина MOOP 3219 Методология объектно-ориентированного программирования

Модуль Pro 5 Программирование

Специальность 5В070200 – «Автоматизация и управление»

Гос. изд. лиц. № 50 от 31.03.2004.

Подписано к печати \_\_\_\_\_\_ 2015 г. Формат 90х60/16. Тираж \_\_\_\_\_ экз. Объем 1,0 уч. изд. л. Заказ № \_\_\_\_\_\_\_\_\_\_Цена договорная

\_\_\_\_\_\_\_\_\_\_\_\_\_\_\_\_\_\_\_\_\_\_\_\_\_\_\_\_\_\_\_\_\_\_\_\_\_\_\_\_\_\_\_\_\_\_\_\_\_\_\_\_\_\_\_\_\_\_\_\_\_\_\_\_ 100027 Издательство КарГТУ, Караганда, Бульвар Мира, 56